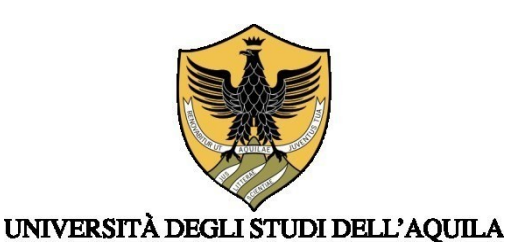

## **AVVISO IMMATRICOLAZIONE SOPRANNUMERARIE/I con percorso ordinario e abbreviato**

# **PERCORSI DI FORMAZIONE PER IL CONSEGUIMENTO DELLA SPECIALIZZAZIONE PER LE ATTIVITA' DI SOSTEGNO DIDATTICO AGLI ALUNNI CON DISABILITA'**

### **a.a. 2021/2022**

Si informa che le procedure di immatricolazione al corso per le/i soprannumerarie/i con percorso ordinario e abbreviato saranno aperte **dalle ore 13:00 del giorno 25 luglio 2022 alle ore 13:00 del giorno 5 agosto 2022.**

Si comunica che potranno iscriversi in soprannumero le/i candidate/i che si trovano in una delle seguenti posizioni:

**- abbiano sospeso il percorso nei precedenti corsi di specializzazione ovvero, pur in posizione utile, non sisiano iscritte/i;**

**- siano risultate/i vincitrici/vincitori di più procedure e abbiano esercitato le relative opzioni;**

**- siano risultate/i idonee/i nelle rispettive graduatorie di merito, ma non in posizione utile.**

#### *Procedura di immatricolazione riservata ai soprannumerarie/i***:**

Le/I candidate/i soprannumerarie/i, per essere ammesse/i alla frequenza del corso di specializzazione per le attività di sostegno didattico agli alunne/i con disabilità a.a 2021/2022, dovranno iscriversi esclusivamente seguendo ogni passaggio della seguente procedura.

1) accedere all'indirizzo web: [http://segreteriavirtuale.univaq.it](http://segreteriavirtuale.univaq.it/)

2) se nuovo utente effettuare la registrazione; si ottengono le credenziali (username e password) per accedere attraverso la funzione "Login" alla pagina iniziale. Compilare tutti i campi richiesti per l'inserimento dei propri dati anagrafici, i titoli di studio **(obbligatoriamente)** nella sezione "Persone". Dal menù selezionare "prove di selezione ad accesso programmato" ed inserire i dati richiesti; se l'utente è già registrato utilizzare le credenziali (username e password) già possedute per accedere attraverso la funzione "Login" alla pagina iniziale. Compilare tutti i campi richiesti per l'inserimento dei propri dati anagrafici nella sezione "Persone". Dal menù selezionare "prove di selezione ad accesso programmato" edinserire i dati richiesti.

Se l'utente è già in possesso di credenziali attive (cioè è titolare di una carriera attiva presso l'Ateneo o di una carriera che è stata chiusa non prima di un anno) può accedere alla segreteria virtuale con le stesse senza effettuare una nuova registrazione. **Se l'utente è stato in passato già registrato presso l'Università degli studi dell'Aquila (con carriera chiusa precedentemente a un anno) non potrà utilizzare le vecchie credenziali ma dovrà utilizzare le credenziali SPID** secondo quanto riportato nella pag. [http://www.univaq.it/section.php?id=1894.](http://www.univaq.it/section.php?id=1894)

3) effettuare il versamento del contributo di iscrizione al corso **esclusivamente con sistema pagoPA entro e non oltre le ore 13:00 del 5/08/2022 secondo le modalità stabilite dal bando e riportate di seguito**. Il contributo non sarà in nessun caso rimborsato, qualunque sia la motivazione addotta dalle/i candidate/i.

#### **ISCRIZIONE SOPRANNUMERARIA/O CON PERCORSO COMPLETO:**

 $\epsilon$  2.700,00 (duemilasettecento,00) con la seguente rateizzazione dell'importo:

a) **prima rata** € 1.350,00 più bollo di € 16,00 più tassa regionale per il Diritto allo studio di €140,00 da versare **entro il 5 agosto 2022**;

b) **seconda rata** € 1.350,00, da versare **entro il 30 novembre 2022**;

#### **ISCRIZIONE SOPRANNUMERARIA/O CON PERCORSO ABBREVIATO\*:**

€ 1.800 (milleottocento,00) più bollo di € 16,00 più tassa regionale per il Diritto allo studio di €140,00 da versare in un'unica rata **entro il 5 agosto 2022**;

\*Al fine di adeguare l'importo richiesto, coloro che si iscrivono al **percorso abbreviato** dovranno tempestivamente inviare una mail a **spetfa@strutture.univaq.it** con la richiesta di modifica dell'importo da euro 1350,00 (più imposta di bollo e tassa regionale per il Diritto allo studio) a euro 1.800,00 (più imposta di bollo e tassa regionale per il Diritto allo studio);

Anche le/i candidate/i con disabilità pari o superiore al 66% che hanno **diritto all'esonero dal pagamento del contributo** di **iscrizione al corso**, per poter usufruire dell'esonero, dovranno tempestivamente inviare a [spetfa@strutture.univaq.it](mailto:spetfa@strutture.univaq.it) il certificato d'invalidità posseduto e allegarlo successivamente sulla piattaforma Pica di seguito descritta.

#### **IMPORTANTE**

**Si raccomanda di effettuare il pagamento esclusivamente con la modalità prevista dall'Ateneo il pagamento deve essere effettuato unicamente con pagoPA**

Solo il rispetto del termine di scadenza e della modalità di pagamento sopra indicata consentono la **regolare iscrizione per l'ammissione al corso.**

A tal fine entro il giorno successivo a quello di pagamento le/i candidate/i sono tenute/i a verificare sulla segreteria

virtuale il buon fine della propria iscrizione, controllando che l'apposito **semaforo** sia **verde**.

In caso d'iscrizione irregolare, segnalata dal **semaforo rosso**, le/i candidate/i devono prontamente contattare la Segreteria Post Lauream.

#### **Oltre il termine di scadenza indicato dal presente avviso non sarà possibile regolarizzare alcun pagamento.**

*Il pagamento con pagoPA non comporta addebito di costi aggiuntivi. Il sistema pagoPA invia la comunicazione di buon fine del pagamento in favore dell'Università degli Studi dell'Aquila e l'area personale della segreteria virtuale si aggiorna entro il giorno successivo.*

L'informativa completa sul sistema di pagamento pagoPA è consultabile sul sito web [www.univaq.it, a](http://www.univaq.it/)l *seguente link*

<http://www.univaq.eu/section.php?id=1933>

#### **FASI FONDAMENTALI PER L'ISCRIZIONEAL CORSO**

1)Registrazione e iscrizione sulla Segreteria Virtuale: [http://segreteriavirtuale.univaq.it\)](http://segreteriavirtuale.univaq.it/)

2)Pagamento contributo di iscrizione con PagoPA

Si precisa altresì che i candidati soprannumerari inizieranno il corso di specializzazione per il sostegno unitamente ai vincitori delle selezioni concorsuali per il VII ciclo, a.a. 2021/2022. Si ribadisce che il pagamento della seconda rata del Percorso ordinario dovrà essere perfezionato entro la data del 30 novembre 2022.

L'Aquila, 8/07/2022

Ufficio post lauream